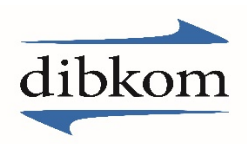

## **Kursbuchung**

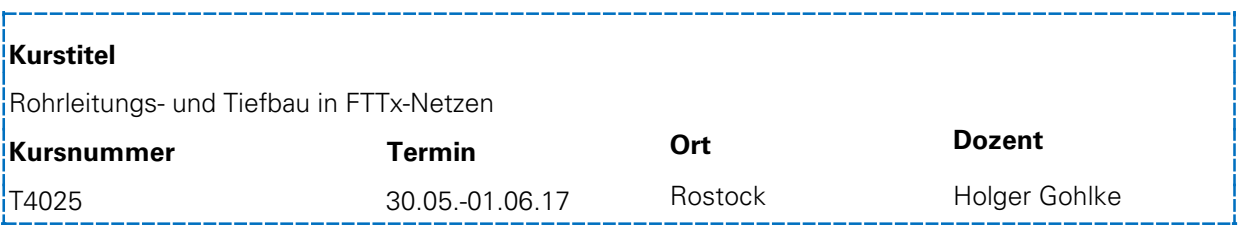

Mit der Anmeldung akzeptieren Sie die AGBs und Datenschutzbestimmungen der dibkom. Sie finden Sie unter: <http://dibkom.net/agb/>

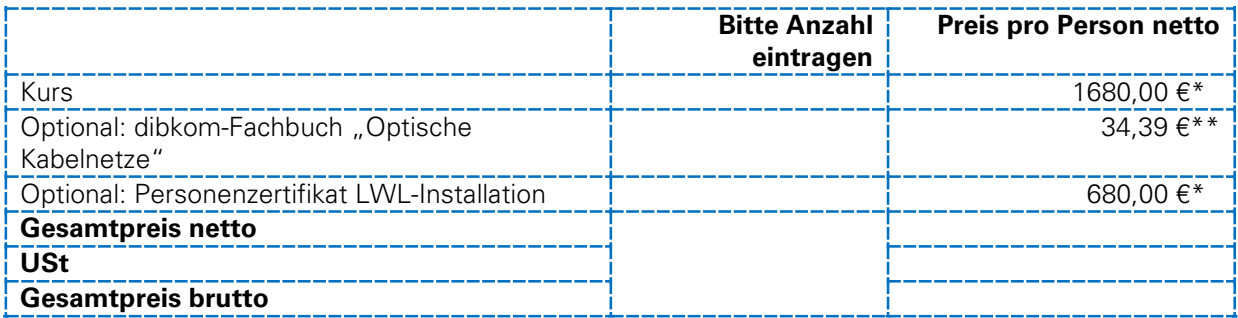

\*) Preise zzgl. 19 % USt \*\*) Preise zzgl. 7 % USt

## **Firma/Rechnungsanschrift**

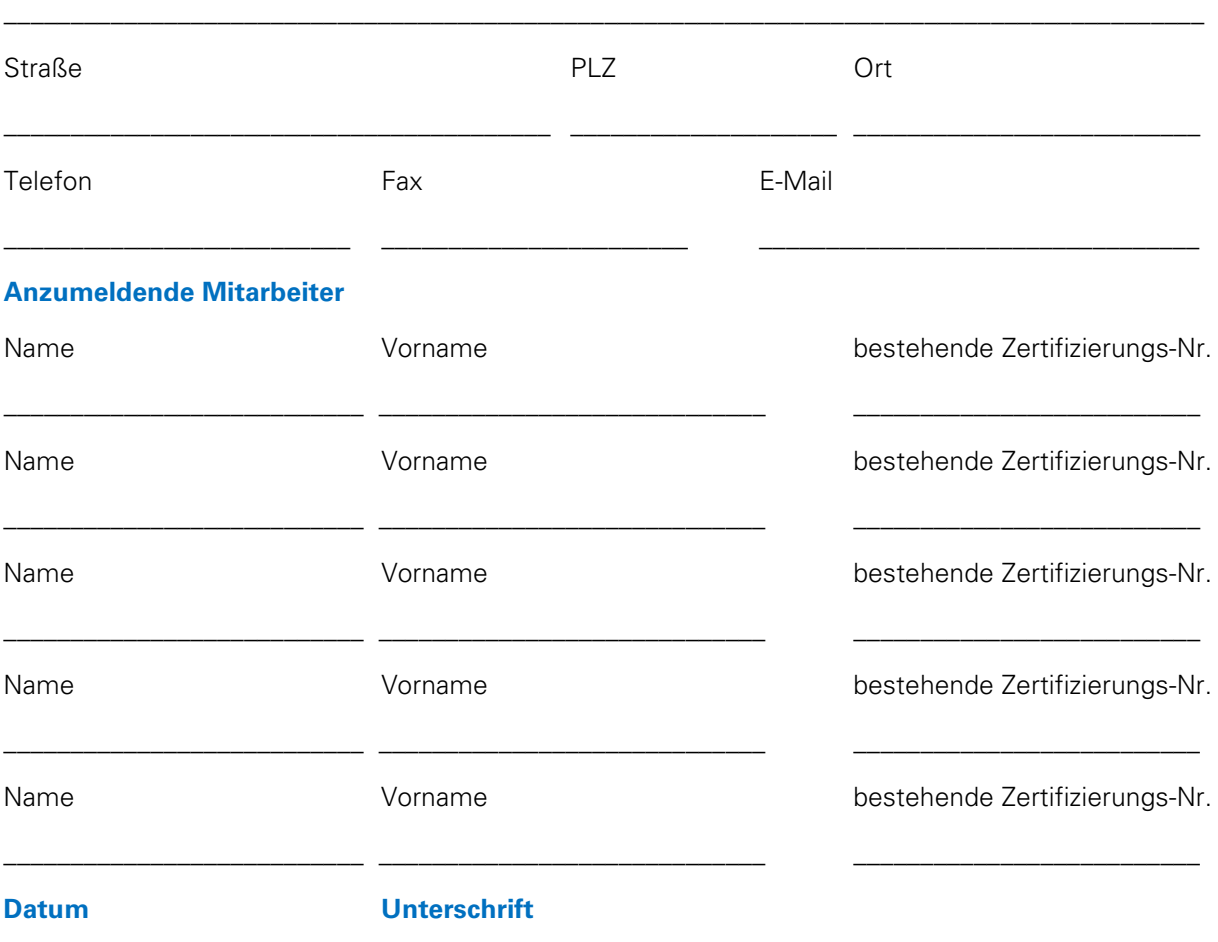

**\_\_\_\_\_\_\_\_\_\_\_\_\_\_\_\_\_\_\_\_\_\_\_\_\_\_\_ \_\_\_\_\_\_\_\_\_\_\_\_\_\_\_\_\_\_\_\_\_\_\_\_\_\_\_\_\_**